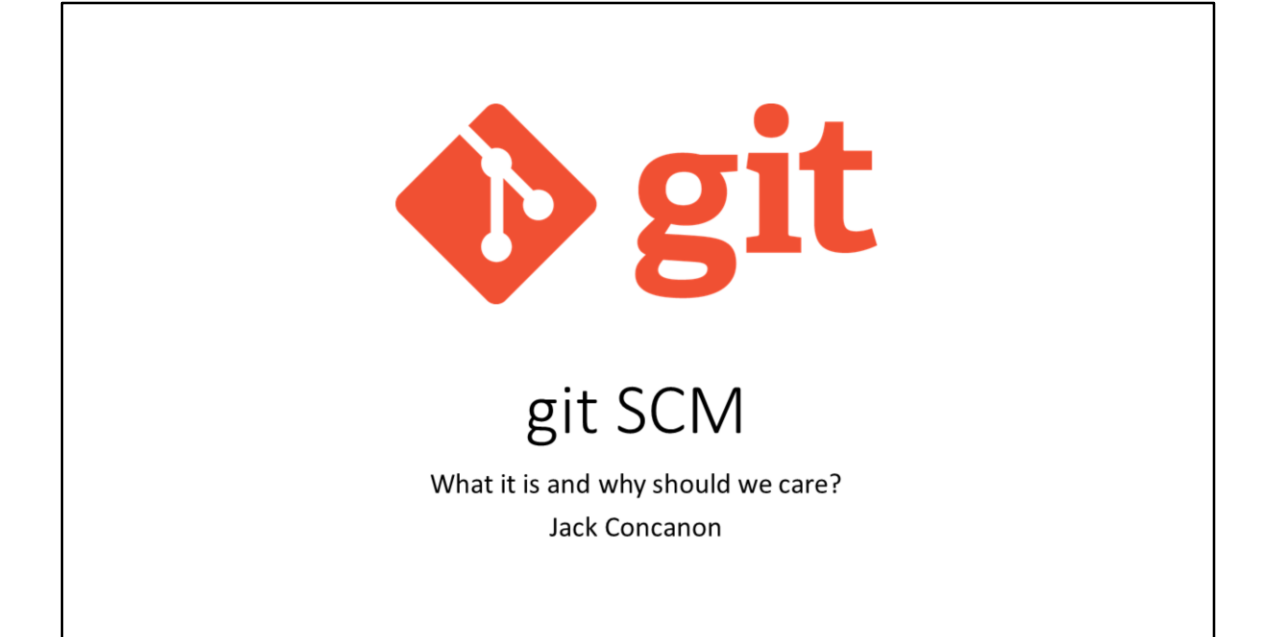

## Your Experiences

- Describe your current workflow
- Can you see any problems with the workflow?
- What are the advantages of your current workflow?

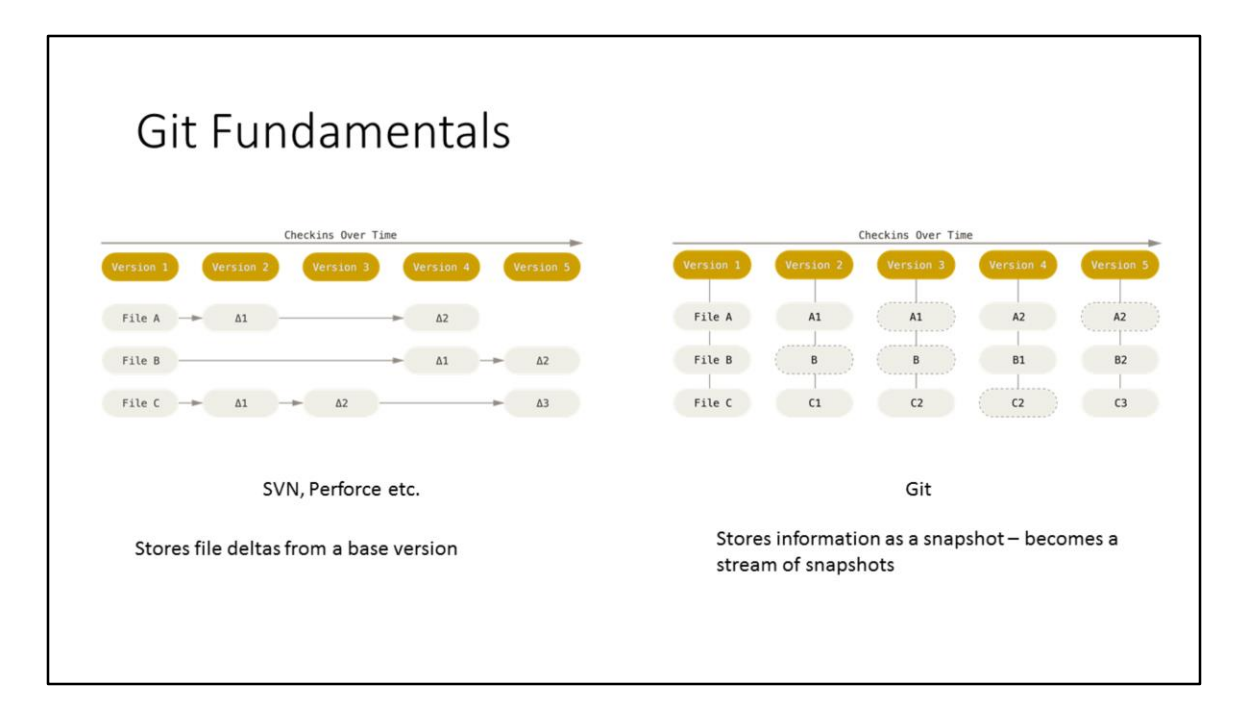

SVN, perforce etc. store changes as a series of deltas from the beginning of the repo, git uses snapshots of every file at the point of commit. If no files have changed then the previous pointer for that file is used otherwise a new pointer is made and updated.

This means that in git all operations become pointer operations, for example checking out a specific version of a file is just grabbing the snapshot pointed to by the pointer. Creating a branch is creating a new snapshot based on a pointer (writing 40 bytes to a file)

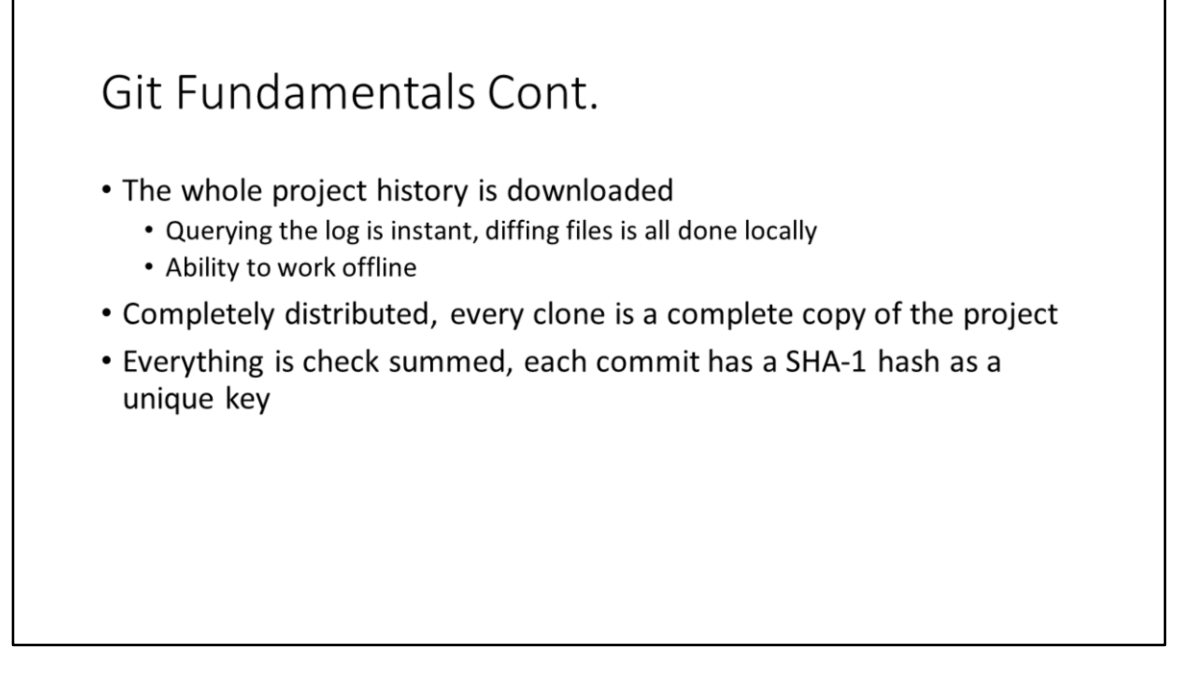

A git project is entirely self contained, no communication with a central server is required at all. This means that operations such as diff against any point in time can be done offline/locally with a huge speed advantage.

Every clone of a git repository is a backup of the master as long as it is kept up to date.

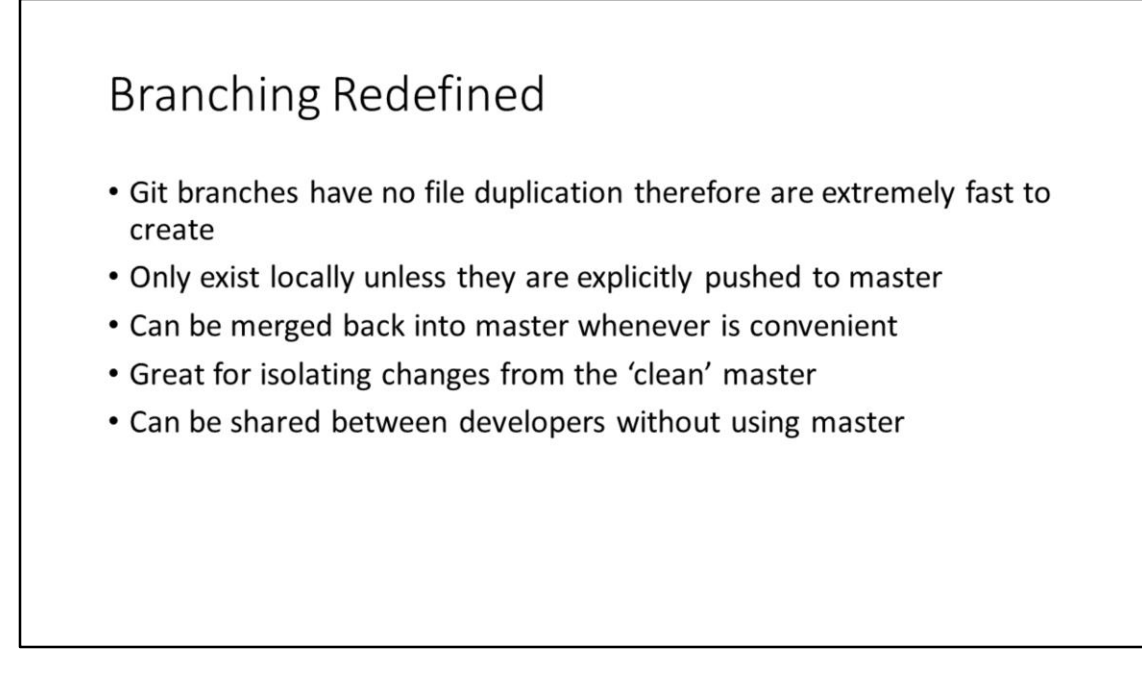

One of the biggest advantages over other version control systems is the ability to cheaply create branches, this encourages new workflows that move away from a rigid central repository workflow.

Branches can be merged with other branches relatively easily, even if the other branch has changed and modified existing files. Merging in git is usually automatic and painless (not always though).

Using branches as features

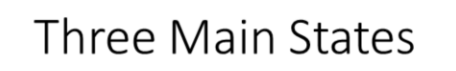

- Project is cloned from a master repository to a working directory
- Changes are made to working directory, these become modified files and move to staging area
- A commit is made which pushes changes to the master repository

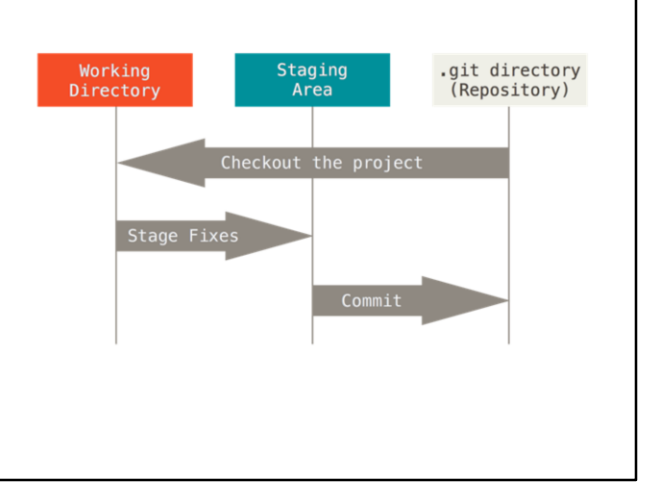

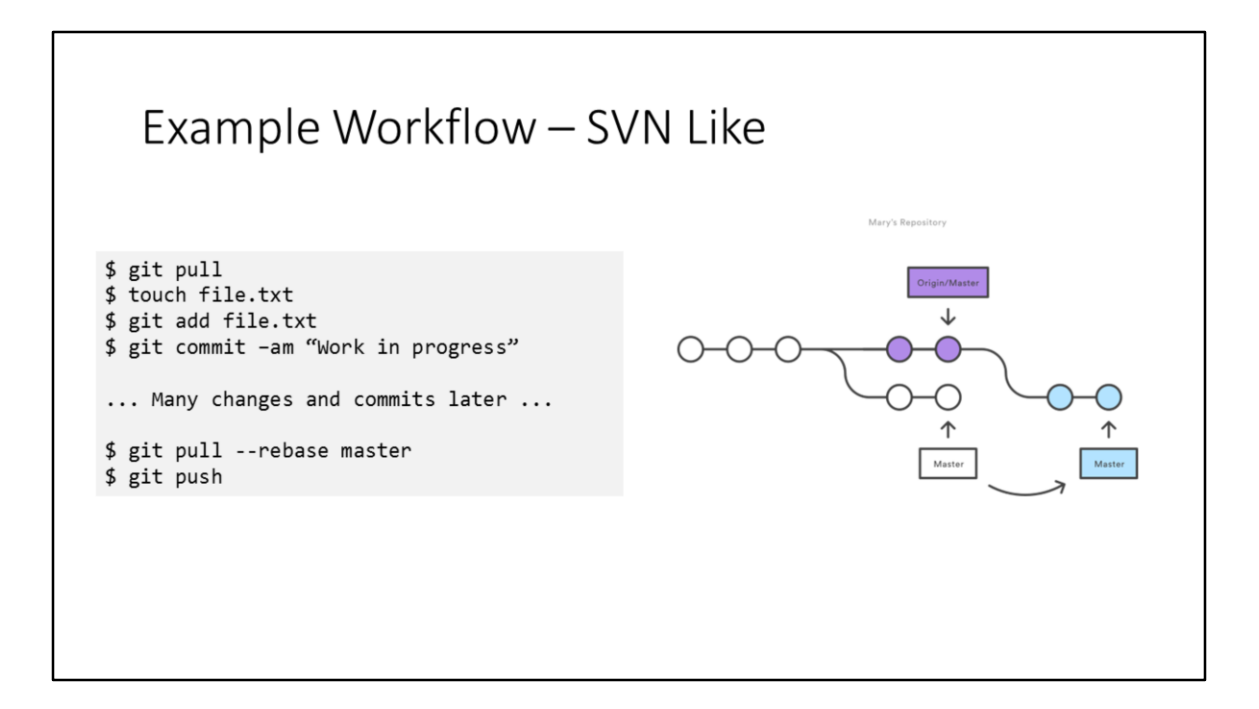

Git pull –rebase master will avoid having to do a separate merge commit. Always a good idea to do a pull before pushing otherwise you will likely get merge conflicts.

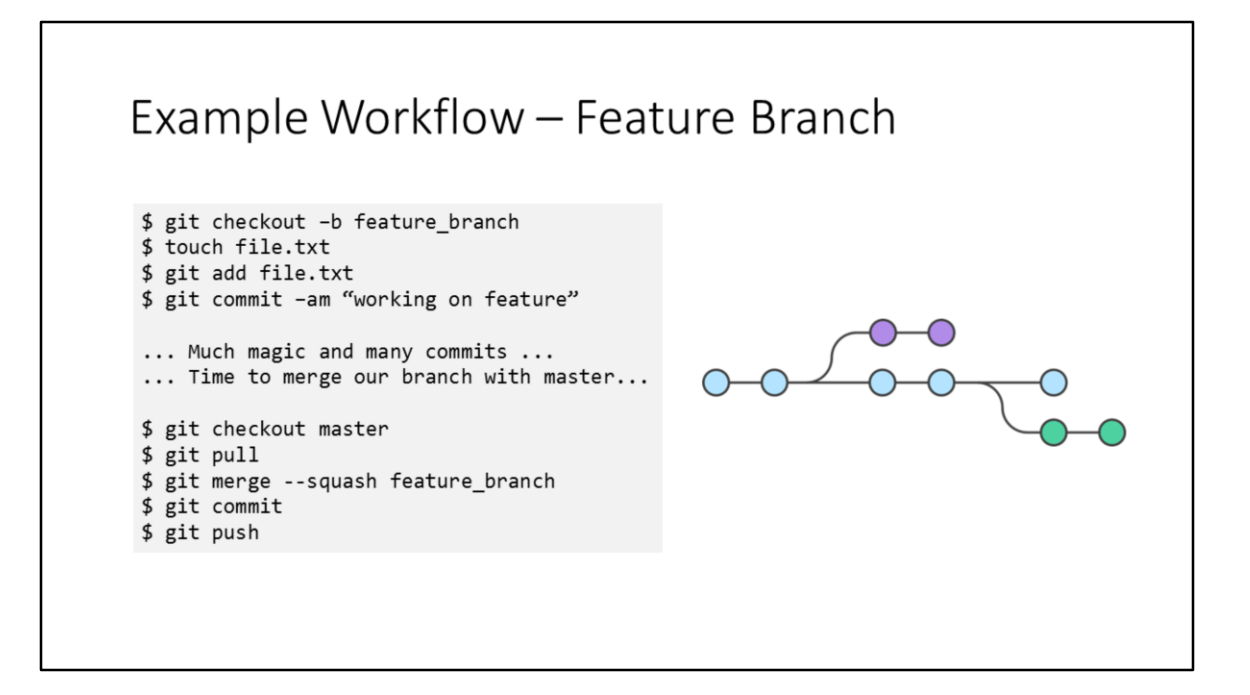

Use branches whenever you want to work on new features, this gives you versioned code without having to pollute master. Master should represent a working snapshot of code. Allows for sharing of feature branches.

Can implement some sort of code review before anything is merged back into master by using pull requests.

## Why Should You Care?

- . Not better or worse than SVN, just different, provides unique ways of handling source code
- Offline development is a huge plus, commit whenever/wherever you like and push when you need to
- . Making branches is cheap, FAST and recommended, feel confident that any changes you make will not impact other developers
- Git allows for many styles of workflow, find one which fits best. SVN has a more rigid workflow

## **Great Links**

- · https://www.atlassian.com/git/tutorials/what-is-git
- https://try.github.io/levels/1/challenges/1 (Interactive online git training)
- . www.github.com online hosting of Git repositories
- · www.bitbucket.com similar to GitHub